# CARES Targeted Temperature Management (TTM) Module OHCA Data Dictionary

June 2014

#### **CASE NUMBER**

#### **Definition:**

• This is the number assigned to the patient by the hospital.

## **Description:**

- The case number is the number the hospital assigns the patient, such as a MRN (Medical Record Number).
- Not nullable. A unique value must be provided to create a unique record ID within the database.

## **Instructions for Coding:**

• Enter the case number assigned to the patient.

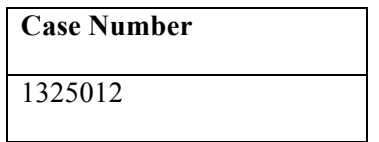

## **IS PATIENT AWAKE AND ABLE TO FOLLOW COMMANDS?**

#### **Definition**:

• Patient is alert and responsive to commands.

## **Description:**

• Patient is alert and responsive to medical staff.

## **Instructions for Coding:**

- If the patient is awake and able to follow commands, select "Yes."
- If the patient is not awake or able to follow commands, select "No."
- Assessment to be done at initial presentation to hospital.

## **Example:**

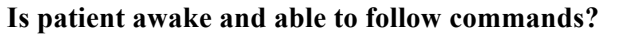

**O** Yes O No

## **TARGETED TEMPERATURE MANAGEMENT (TTM) INDUCED?**

## **Definition:**

• This is whether targeted temperature management was induced.

## **Description:**

• Targeted temperature management is a medical treatment that lowers a patient's body temperature in order to help reduce the risk of tissue injury from lack of blood flow.

## **Instructions for Coding:**

- If targeted temperature management was induced, select "Yes."
- If targeted temperature management was not induced, select "No."

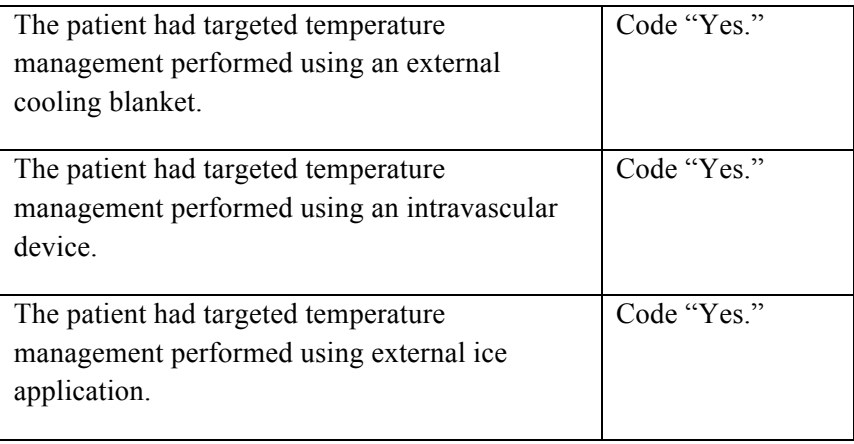

## **WAS TARGETED TEMPERATURE MANAGEMENT (TTM) INITIATED IN THE FIELD?**

## **Definition:**

• This indicates whether targeted temperature management was initiated in the field (before arrival at hospital)

## **Description:**

• This indicates whether targeted temperature management was initiated in the field by EMS personnel.

#### **Instructions for Coding:**

- If targeted temperature management was initiated in the field, select "Yes."
- If targeted temperature management was initiated in the ED, select "No."

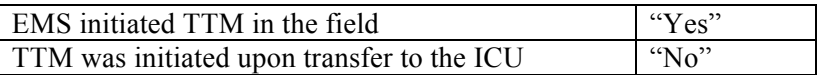

## **WHERE WAS TARGETED TEMPERATURE MANAGEMENT (TTM) INITIATED IN THE HOSPITAL?**

## **Definition:**

• This indicates where targeted temperature management was initiated in the hospital.

#### **Description:**

• Targeted temperature management may be induced in several locations at the receiving facility, including the Emergency Department, Cath Lab, or ICU.

## **Instructions for Coding:**

- If targeted temperature management was initiated in the ED, select "ED."
- If targeted temperature management was initiated in the Cath Lab, select "Cath Lab."
- If targeted temperature management was initiated in the ICU, select "ICU."

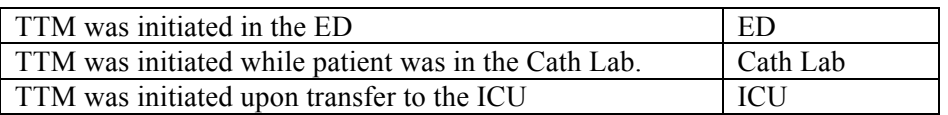

## **COOLING METHOD (INTERNAL VS. EXTERNAL)**

#### **Definition:**

• The medical methods through which targeted temperature management is induced fall into two categories: invasive and non-invasive.

#### **Description:**

• There are several different cooling methods used to induce targeted temperature management.

#### **Instructions for Coding:**

- If surface cooling was used, select "Surface."
- If intravascular cooling was used, select "Intravascular."
- If intranasal cooling was used, select "Intranasal."
- If ECMO was used, select "ECMO."
- If another method was used, select "Other" and use the free text box to specify what method was used.
- Multiple cooling methods can be selected on the form.

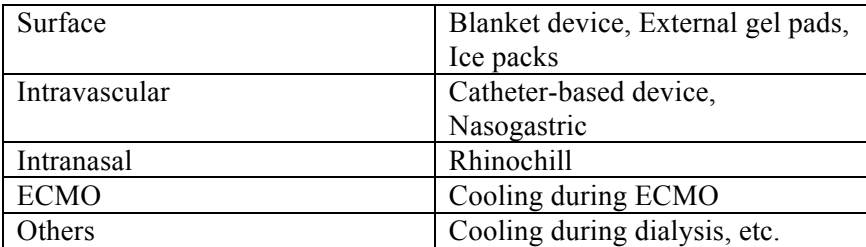

## **TARGET TEMPERATURE**

#### **Definitions:**

• This is the target temperature identified for this patient.

#### **Description:**

• The target temperature is a specifically measured and controlled vital sign of the patient that contributes to the maintenance of normal physiology and affects the processes that lead to recovery after a cardiac arrest event.

#### **Instructions for Coding:**

- If the target temperature was 32 °C °C, select "32."
- If the target temperature was 33 °C °C, select "33."
- If the target temperature was 34 °C °C, select "34."
- If the target temperature was 35 °C °C, select "35."
- If the target temperature was  $36^{\circ}$ C, select "36."
- If another temperature was used, select "Other" and indicate the temperature (in C) in the free text box.

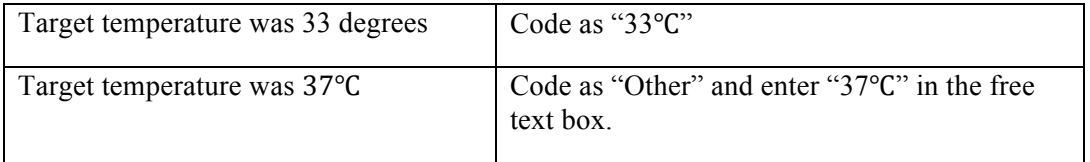

## **TARGET TEMPERATURE REACHED?**

## **Definition:**

• This measures whether the target temperature was reached  $(+/- 0.5$  deg C of target) when temperature management was used.

## **Description:**

• This tracks whether the target temperature was reached.

#### **Instructions for Coding:**

- If the target temperature was reached, select "Yes."
- If the target temperature was not used, select "No."

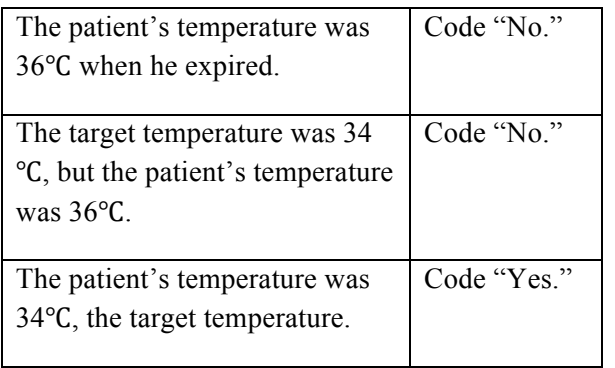

## **DID OVERSHOOT OCCUR DURING COOLING PHASE?**

## **Definition:**

• This measures if the target temperature was exceeded by more than 0.5 deg C during the cooling phase.

#### **Description:**

• When inducing TTM, the target temperature can be exceeded. This measures if the temperature was overshot. Complications can result from overshooting during the cooling phase.

#### **Instructions for Coding:**

- If the target temperature was exceeded, select "Yes."
- If the target temperature was not exceeded, select "No."

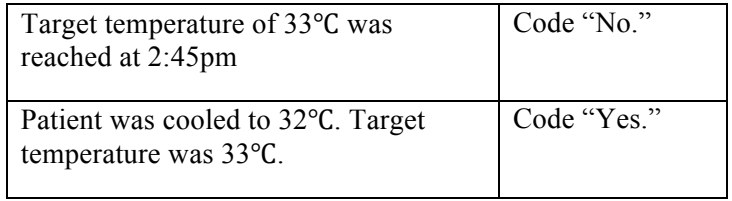

## **DID REBOUND HYPERTHERMIA OCCUR (TEMP≥ 37.5℃)?**

## **Definition:**

• This measures whether the patient's internal temperature exceeded 37.5°C when the patient was rewarmed.

## **Description:**

• When the patient is rewarmed, the target body temperature can be exceeded. This is called rebound hyperthermia.

#### **Instructions for Coding:**

- If rebound hyperthermia occurred, select "Yes."
- If rebound hyperthermia did not occur, select "No."

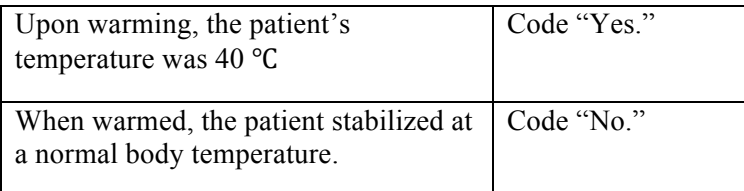

## **DATE AND TIME TARGETED TEMPERATURE MANAGEMENT (TTM) INITIATED IN THE FIELD**

## **Definition:**

• This is the date and time targeted temperature management was initiated in the field.

## **Description:**

• The date and time of treatment is essential for a continuous quality improvement program that aims to track changes in process data through time.

#### **Instructions for Coding:**

- Enter the date according to the following format: MM/DD/YYYY
- Enter the time according to the following format: HH:MM

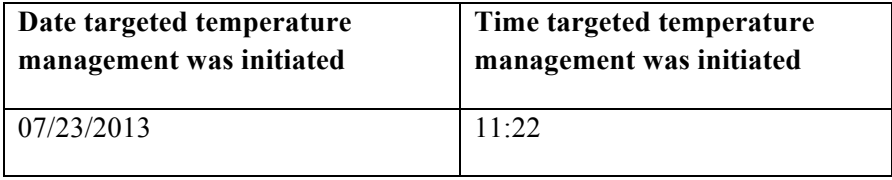

## **DATE AND TIME TARGETED TEMPERATURE MANAGEMENT (TTM) INITIATED IN THE HOSPITAL**

## **Definition:**

• This is the date and time targeted temperature management was initiated in the hospital.

## **Description:**

• The date and time of treatment is essential for a continuous quality improvement program that aims to track changes in process data through time.

## **Instructions for Coding:**

- Enter the date according to the following format: MM/DD/YYYY
- Enter the time according to the following format: HH:MM

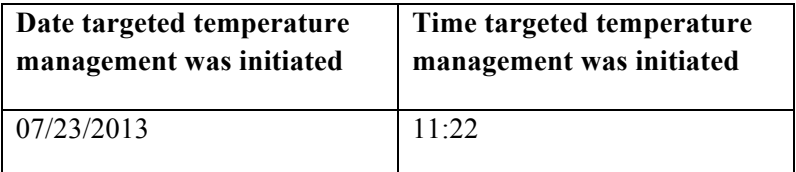

## **DATE AND TIME TARGET TEMPERATURE REACHED**

#### **Definition:**

• This is the date and time the target temperature  $(+/- 0.5 \deg C)$  was reached when inducing targeted temperature management.

#### **Description:**

• The date and time the designated target temperature was reached as part of a quality control check.

#### **Instructions for Coding:**

- Enter the date according to the following format: MM/DD/YYYY
- Enter the time according to the following format: HH:MM

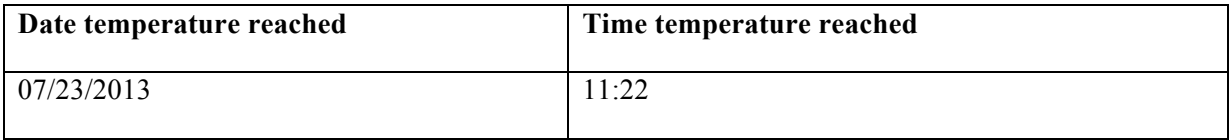

## **DATE AND TIME REWARMING INITIATED**

## **Definition:**

• This is the date and time rewarming was initiated.

## **Description:**

• The date and time an attempt to rewarm or increase the patient's body temperature was indicated.

## **Instructions for Coding:**

- Enter the date according to the following format: MM/DD/YYYY
- Enter the time according to the following format: HH:MM

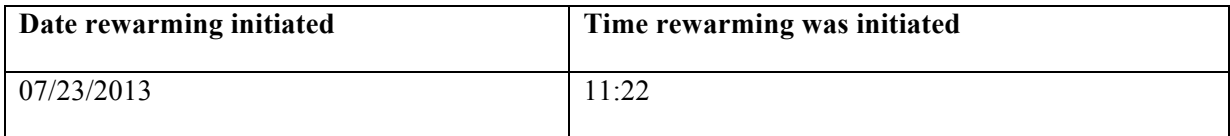

## **DATE AND TIME REWARMING COMPLETE**

## **Definition:**

- This is the date and time the rewarming was completed.
- Rewarmed to  $36.9$  (+/- 0.5 deg C).

## **Description:**

• The date and time an attempt to rewarm or increase the patient's body temperature was ceased because the target temperature was reached.

#### **Instructions for Coding:**

- Enter the date according to the following format: MM/DD/YYYY
- Enter the time according to the following format: HH:MM

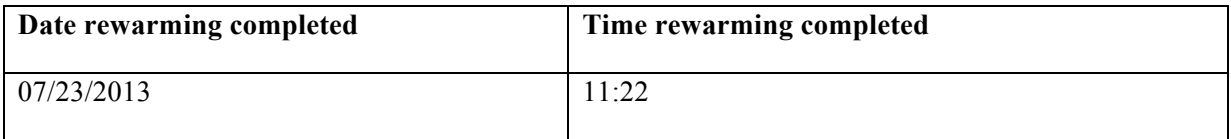

## **DATE AND TIME OF DEATH (IF APPLICABLE)**

## **Definition:**

• This is the date and time the patient expired.

## **Description:**

• This field records the patient's date and time of death.

#### **Instructions for Coding:**

- Enter the date according to the following format: MM/DD/YYYY
- Enter the time according to the following format: HH:MM

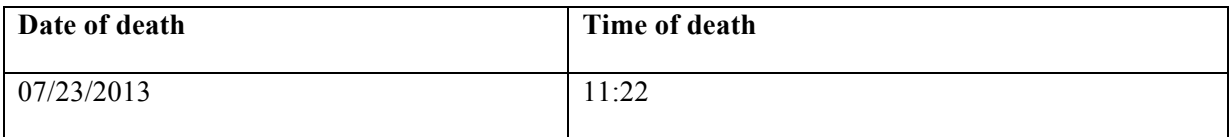

## **DATE AND TIME OF DISCHARGE (IF APPLICABLE)**

## **Definition:**

• This is the date and time the patient was discharged from the hospital

#### **Description:**

• This records when the patient was discharged from the hospital, if the patient survived to discharge.

## **Instructions for Coding:**

- Enter the date according to the following format: MM/DD/YYYY
- Enter the time according to the following format: HH:MM

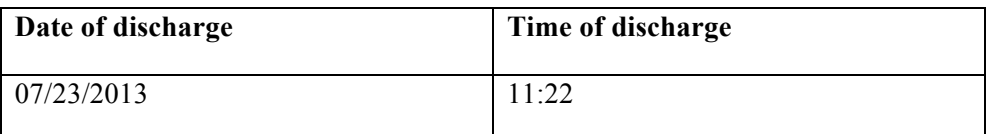

## **ANY EEG MONITORING?**

#### **Definition**:

• This measures whether there was any EEG monitoring of the patient.

#### **Description:**

• EEG is defined as electroencephalogram, which is a measurement of the brain's electrical activity.

## **Instructions for Coding:**

- If there was EEG monitoring, select "Yes."
- If there wasn't EEG monitoring, select "No."
- If the status of EEG monitoring is not known, select "Unknown."

#### **Examples:**

## **Any EEG monitoring?**

**O** Yes

O No

O Unknown

## **ANY SEIZURE DURING TARGETED TEMPERATURE MANAGEMENT (TTM)?**

## **Definition:**

• This determines whether there were any seizures requiring treatment during TTM.

## **Description:**

- A seizure is the physical findings or changes in behavior that occur after an episode of abnormal electrical activity in the brain.
- The term "seizure" is often used interchangeably with "convulsion." Convulsions are when a person's body shakes rapidly and uncontrollably. During convulsions, the person's muscles contract and relax repeatedly.
- Treatment may include anti-convulsive medications.

#### **Instructions for Coding:**

- If there was a seizure during TTM, select "Yes."
- If there weren't any seizures, select "No."
- If the status of seizures is not known, select "Unknown."

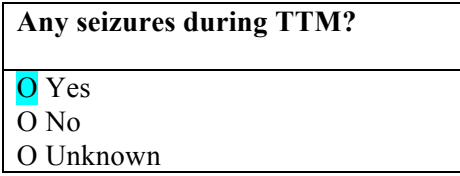

## **ANY CARDIAC ARRHYTHMIA?**

#### **Definition**:

• This measures whether there was any cardiac arrhythmia requiring treatment during TTM.

#### **Description:**

- Arrhythmia is a problem with the rate or rhythm of the heartbeat. The heart may beat too fast, too slow, or with an irregular rhythm.
- Treatment may include drugs, defibrillation, pacing, etc.

#### **Instructions for Coding:**

- If there was any cardiac arrhythmia, select "Yes."
- If there wasn't any cardiac arrhythmia, select "No."
- If the status of cardiac arrhythmia is not known, select "Unknown."

## **Examples:**

## **Any Cardiac Arrhythmia?**

**O** Yes

O No

O Unknown

## **ANY SKIN COMPLICATIONS?**

#### **Definition:**

• This measures whether there were any skin complications requiring treatment during TTM.

## **Description:**

- Skin necrosis can be caused by the cold blankets used to cool the patient.
- Treatment may include wound care and surgery.

#### **Instructions for Coding:**

- If there were skin complications, select "Yes."
- If there weren't any skin complications, select "No."
- If the status of skin complications is not known, select "Unknown."

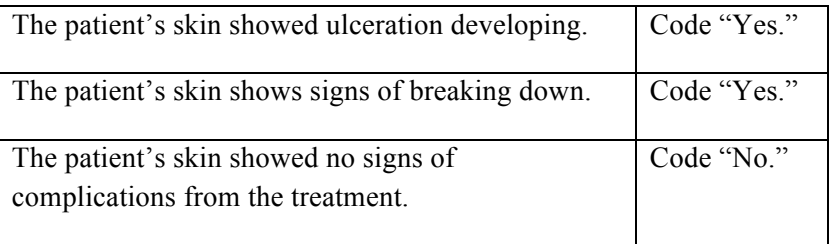

#### **STRESS ULCER/GI BLEED**

#### **Definition**:

• This measures if there are any stress ulcers or GI bleeds requiring treatment during TTM.

## **Description:**

- TTM puts physiological stress on the body, which can predispose the patient to a stress ulcer or GI bleed.
- Treatment may include medications, blood transfusion, endoscopy, etc.

#### **Instructions for Coding:**

- If there was a stress ulcer or GI bleed, select "Yes."
- If there were no ulcers or GI bleeds, select "No."
- If the occurrence of a stress ulcer or GI bleed is not known, select "Unknown."

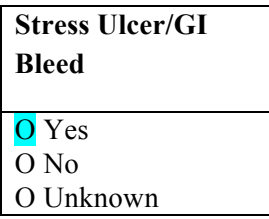

## **HYPOTENSION**

#### **Definition:**

• This measures whether there was hypotension (systolic BP less than 90mm hg) requiring treatment during TTM.

## **Description:**

- Low blood pressure, or hypotension, may occur due to significant vasodilatation during the rewarming process.
- Treatment may include medications and fluid resuscitation.

#### **Instructions for Coding:**

- If there was hypotension, select "Yes."
- If no hypotension was recorded, select "No."
- If the status of hypotension is not known, select "Unknown."

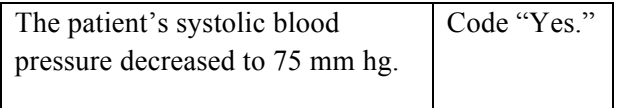

## **HYPERKALEMIA – UPON REWARMING**

#### **Definition**:

• This measures if there is hyperkalemia (serum potassium  $> 5.0$  mEq/L) upon rewarming after TTM.

## **Description:**

• As the rewarming process occurs, vessels begin to dilate. Due to dilation, the patient must be monitored for hyperkalemia, or a higher than normal level of potassium in the blood stream.

#### **Instructions for Coding:**

- If there was hyperkalemia upon rewarming, select "Yes."
- If there was no hyperkalemia, select "No."
- If the status of hyperkalemia is not known, select "Unknown."

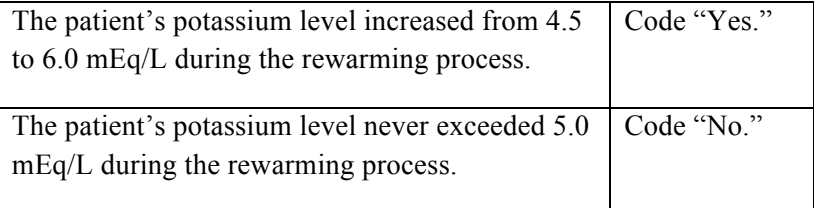

#### **HYPERGLYCEMIA**

#### **Definition:**

• This measures whether the patient was hyperglycemic (glucose level higher than 11.1 mmol/l (200 mg/dl) during TTM.

## **Description:**

• Hyperglycemia may be seen in hypothermic patients due to decreased insulin release and inhibition of peripheral utilization of glucose.

#### **Instructions for Coding:**

- If hyperglycemia occurred, select "Yes."
- If hyperglycemia did not occur, select "No."
- If the status of hyperglycemia is not known, select "Unknown".

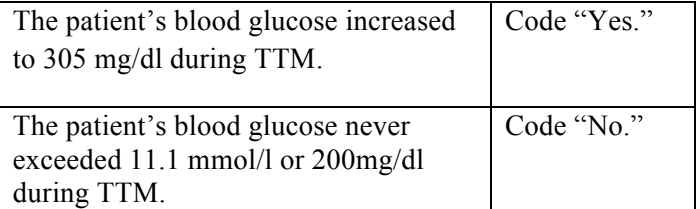

## **PNEUMONIA/SEPSIS**

## **Definition**:

• This measures if pneumonia or sepsis requiring treatment occurred during TTM.

#### **Description:**

- Patients undergoing TTM are prone to contracting pneumonia or sepsis.
- Treatment may include antibiotic medications.

## **Instructions for Coding:**

- If pneumonia or sepsis occurred, select "Yes."
- If pneumonia or sepsis did not occur, select "No."
- If the status of pneumonia or sepsis is not known, select "Unknown."

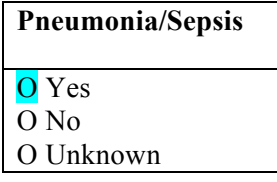

## **GLASGOW COMA SCORE (GSC)**

**The Glasgow Coma Score is collected at two separate time points, the initiation of TTM and hospital discharge (if applicable). Once you have selected responses for all three categories, the CARES/PAROS software will auto-calculate the total score (3-15).**

## **EYE RESPONSE**

## **Definition:**

• This measures the patient's ocular response to GCS testing.

#### **Description:**

• The patient's eye response to pain stimuli, verbal commands, or spontaneous reaction while obtaining a Glasgow Coma Score.

## **Instructions for Coding:**

- If there was no eye opening, select "no eye opening."
- If there was eye opening in response to pain stimuli, select "eye opening in response to pain stimulus."
- If there was eye opening in response to verbal commands, select "eye opening to verbal command."
- If the patient's eyes opened spontaneously, select "eyes opening spontaneously."

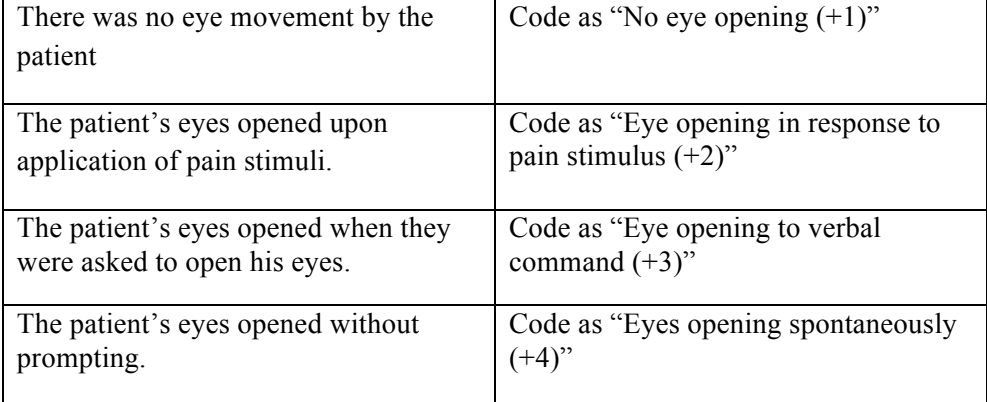

#### **VERBAL RESPONSE**

## **Definition:**

• This measures the patient's verbal response to GCS testing.

## **Description:**

• The patient's verbal response to GCS testing may include slurred speech, inappropriate words, or confusion.

## **Instructions for Coding:**

- If there was no verbal response, select "No verbal response  $(+1)$ ."
- If patient emitted only incomprehensible sounds, select "Incomprehensible sounds (+2)."
- If the patient said inappropriate words, select "Inappropriate words  $(+3)$ ."
- If the patient was confused, select "Confused (+4)."
- If the patient was oriented, select "Oriented  $(+5)$ ."

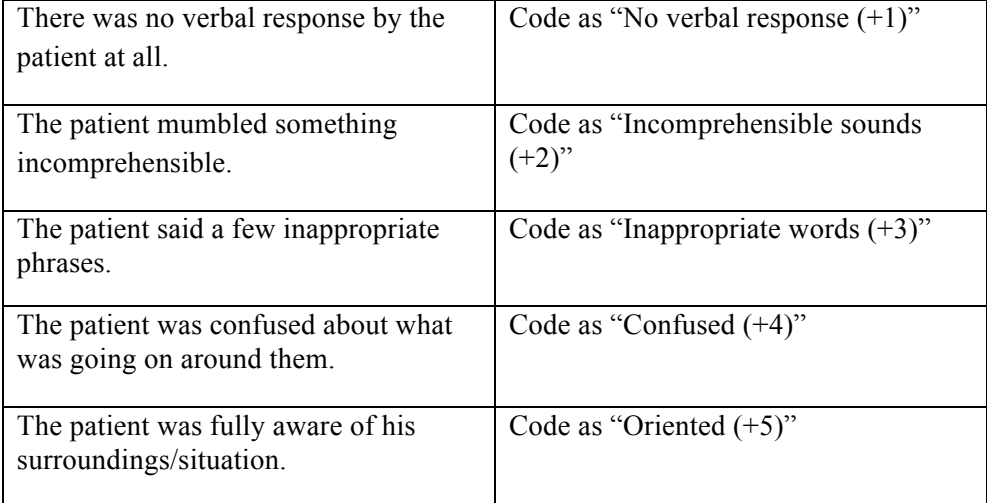

#### **MOTOR RESPONSE**

## **Definition:**

• This measures the patient's motor response to GCS testing.

#### **Description:**

• The patient's motor response can include extension, flexion, or differing responses to pain.

## **Instructions for Coding:**

- If there was no motor response, select "No motor response  $(+1)$ ."
- If patient extended when painful stimuli were applied, select "Extension to pain  $(+2)$ ."
- If the patient responded to pain with flexion, select "Flexion to pain  $(+3)$ ."
- If the patient responded to pain with withdrawal, select "Withdrawal from pain  $(+4)$ ."
- If the patient was able to localize pain, select "Localize pain  $(+5)$ ."
- If the patient obeys commands, select "Obeys commands (+6)."

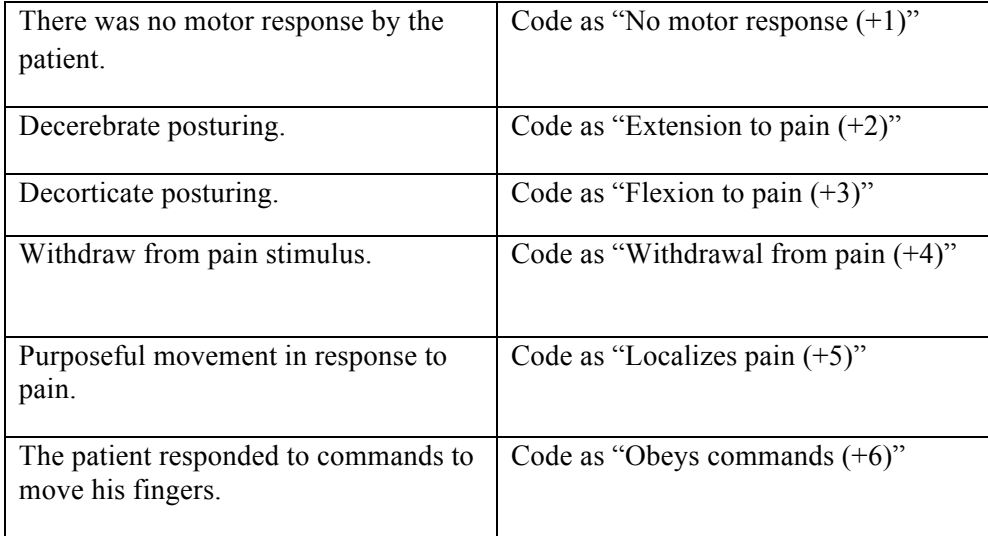

## **GCS AT TTM OR GCS AT DISCHARGE (3-15)**

## **Definition:**

• This measures the conscious state of the patient.

## **Description:**

• The Glasgow Coma Scale (GCS) gives the patient a score between 3 (showing deep unconsciousness) and 15 (conscious/alert).

#### **Instructions for Coding:**

• The patient's GCS score is auto-calculated based on responses to the GSC questions: eye, verbal, and motor responses.

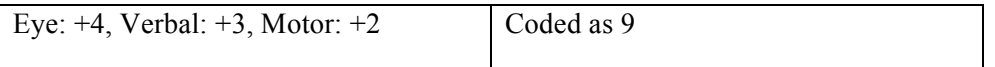

## **ANY PARALYTICS (MEDICATIONS) USED?**

## **Description:**

• Drugs used to paralyze the patient during TTM.

## **Instructions for Coding:**

- If paralytics were used during TTM, select "Yes."
- If paralytics were not used during TTM, select "No."
- If the status of paralytic use is not known, select "Unknown."

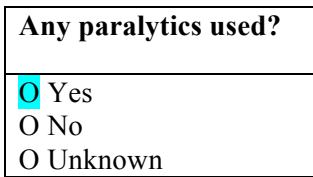